# LATEX Class for *Amnesty International* Reports*<sup>∗</sup>*

# Boris Veytsman*†*

### 2023/12/31, v1.1

### **Abstract**

This package provides a class for typesetting Reports for *Amnesty International*

# **Contents**

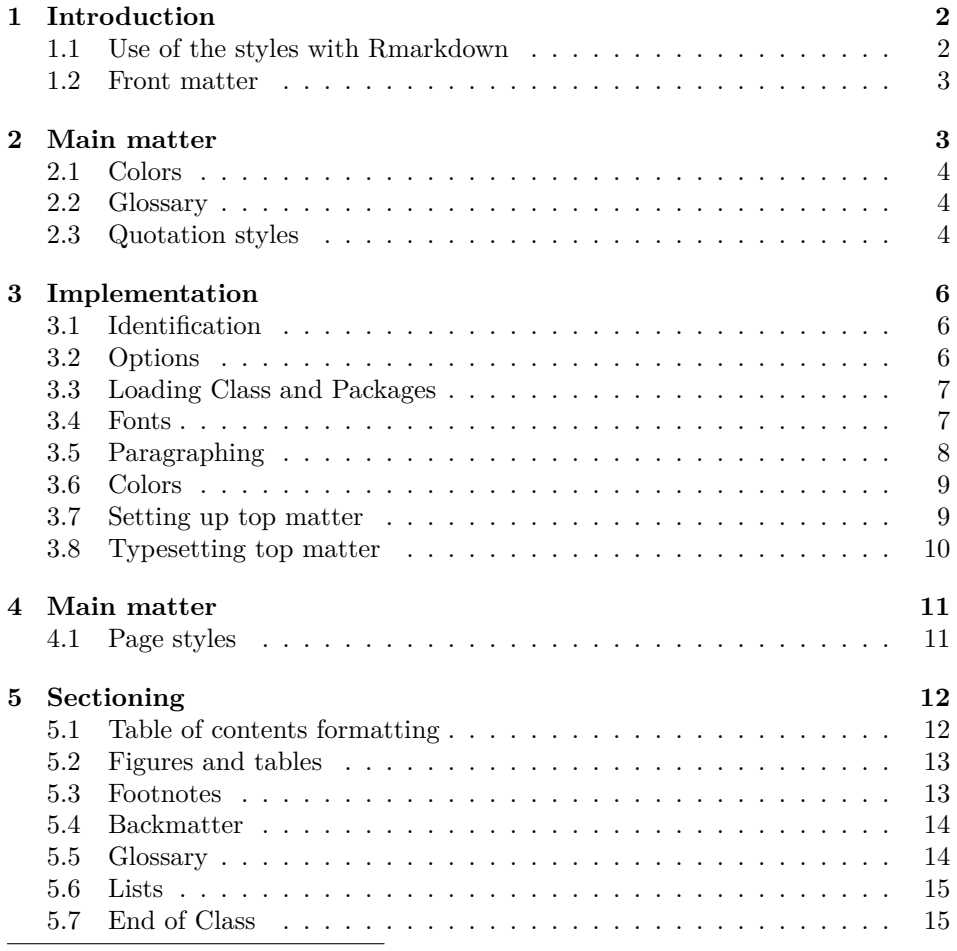

*∗*[©2023, Boris Veytsm](#page-13-0)an

*†*[borisv@lk.net](#page-13-1), boris@varphi.com

### **1 Introduction**

<span id="page-1-0"></span>*Amnesty International* house style is describes in the Amnesty International brand hub, https://brandhub.amnesty.org. Most reports for *Amnesty International* were made using word processing software or typesetting software like *InDesign*. The onset of reports made with TEX, or *R* using *knitr* or *Rmarkdown* made necessary to recreate the house style in T<sub>E</sub>X. This file provides such style.

I [am grateful to Richard Swingler an](https://brandhub.amnesty.org)d Jule Krueger for their testing and helpful comments.

To use the style, you need the files amnestyreport.cls, the fonts and the logos. They can be downloaded from https://brandhub.amnesty.org/ (note that you need to have a special permission to use the font). You need to rename the file with the logo into Amnesty\_logo.png.

To use the style just say

<span id="page-1-1"></span>---

#### \usepackage[*⟨options⟩*]{amnesty[reports}](https://brandhub.amnesty.org/)

The option amnestyfonts (the default) selects the font Amnesty Trade Gothic (https://brandhub.amnesty.org/visual-design/our-typeface/) for the report. The researchers working with Amnesty International may download this font. If you are a student of work on a self-initiated project, use the option freefonts to use free fonts similar to Amnesty Trade Gothic.

The option nologo [suppresses the use of Amnesty Internationa](https://brandhub.amnesty.org/visual-design/our-typeface/)l logo. It is automatically chosen if LATEX cannot find the file Amnesty\_logo.png in the search path.

The paper size options currently supported are letterpaper and a4paper (the later is the default).

#### **1.1 Use of the styles with Rmarkdown**

If you use the style with the *Rmarkdown* package, you need to include the file amnestytemplate.tex, which accompanies this release. The YAML syntax for the commands is easy to get from the the example sample.Rmd:

```
title: "RMarkdown report example"
subtitle: "An example report for Amnesty output"
titleimage: "BoschFragment"
titleimagecaption: "The Garden of Earthly Delights is the modern title
given to a triptych oil painting on oak panel painted by the Early
Netherlandish master Hieronymus Bosch, between 1490 and 1510, when
Bosch was between 40 and 60 years old. It has been housed in the
Museo del Prado in Madrid, Spain since 1939.\n\n
\\textcopyright{} Image: Public domain.\n\n
\\textcopyright{} Caption: Wikipedia contributors, 2023, released
under Creative Commons Attribution-ShareAlike License 4.0"
copyrightyear: 2023
firstpublicationyear: 2022
reportindex: ABXC/AAAA/2022
output:
 pdf_document:
    template: amnestytemplate.tex
```

```
latex_engine: xelatex
   toc: true
   keep_tex: true
   citation_package: natbib
header-includes:
  - \renewcommand{\thesection}{\Alph{section}}
bibliography: "examplereferences.bib"
```
Some notes:

 $---$ 

- 1. The file names for bibliography and title images should not include underscores or spaces.
- 2. In multiline strings use  $\n\lambda$ n for paragraph breaks and two backslashes for T<sub>F</sub>X commands.

There is an accompanying R package *amnestyreportR*. It helps to create plots and tables in the style of Amnesty Report. See the sample file for an example of use. You may download the package from the Amnesty International site or CRAN.

### <span id="page-2-9"></span><span id="page-2-8"></span><span id="page-2-5"></span><span id="page-2-0"></span>**1.2 Front matter**

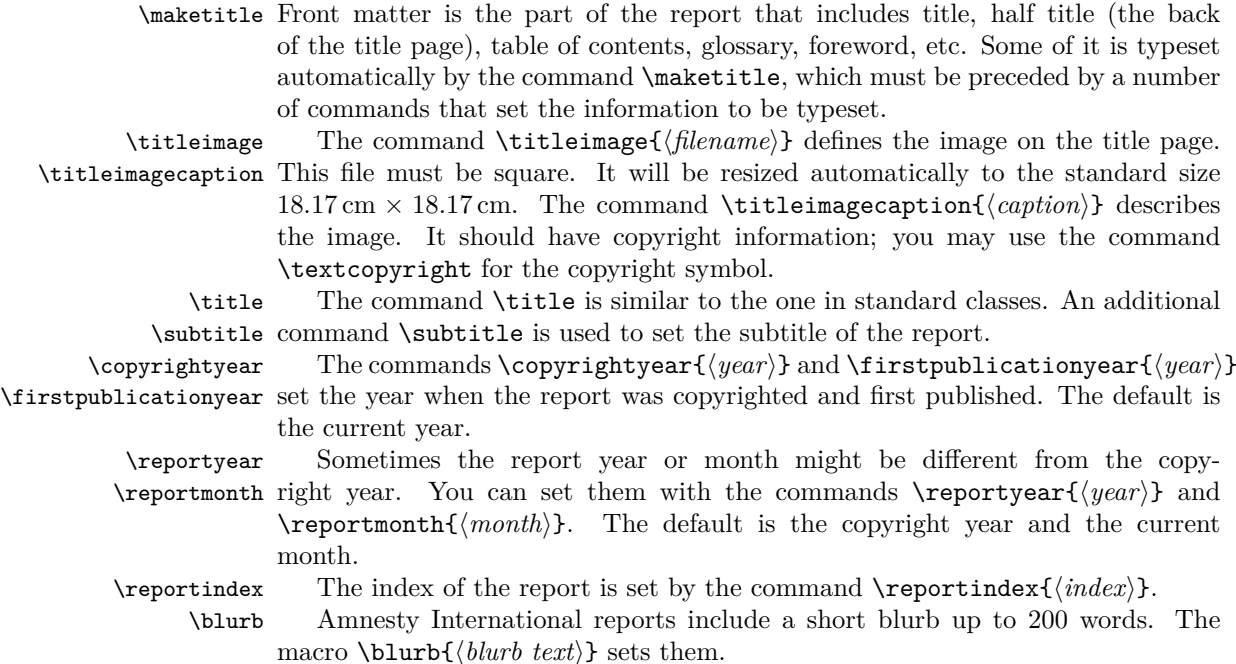

### <span id="page-2-7"></span><span id="page-2-6"></span><span id="page-2-4"></span><span id="page-2-3"></span><span id="page-2-2"></span><span id="page-2-1"></span>**2 Main matter**

\mainmatter The main section starts with the command \mainmatter. The R template provides it automatically.

### **2.1 Colors**

The class defines the following colors

- <span id="page-3-0"></span>1. AmnestyYellow, the primary color.
- 2. AmnestyGray1, AmnestyGray2, AmnestyGray3, AmnestyGray4, AmnestyGray5, the grayscale from the lightest to the darkest.

#### <span id="page-3-1"></span>**2.2 Glossary**

AmnestyGlossary (*env.*) Amnesty international reports may be accompanied by a glossary. A glossary is introduced by the environment AmnestyGlossary. It has one optional parameter: the maximal size of the word defined in the table, by default 5em. The glossary entries are tabular entries: the word to be defined is separated from the definition by &, and definitions are ended by \\, for example (from https://www.amnesty.org/ en/latest/campaigns/2015/07/beginners-guide-human-rights-jargon/):

```
\begin{AmnestyGlossary}[3em]
  Common the &
  Commute means to replace a punishment, usually a death
  sentence, with a less severe one. For example, Amnesty called for
  the USA to commute to time served the 35-year jail sentence of
  whistleblower Chelsea Manning, who had been arrested after leaking
  classified government material. \\
  Crimes against humanity &
 When certain acts---including murder, torture and slavery---form
 part of a widespread attack on a civilian population by a state or
 organization. Unlike war crimes, they can take place at times of
 peace as well as during conflict. The Rwandan genocide of 1994 is
 one example of a crime against humanity. \\
 Extrajudicial executions &
 Unlawful killings ordered by a government, or committed with its
 knowledge and support. They can be carried out by the military,
  police, or by civilians working with government forces. For
  example, Hamas forces in Gaza committed serious human rights
  abuses, including extrajudicial executions, torture and
  abductions, during the 2014 Gaza/Israel conflict. \\
 Freedom of expression &
 The right to seek, receive and share information and ideas,
 without fear or interference. It is closely linked with freedom of
 association (the right to meet with anyone you choose, for
  example, to form and join clubs, societies or trade unions) and
 the right to take part in a peaceful assembly, such as a
  demonstration or public meeting. \\
\end{AmnestyGlossary}
```
#### <span id="page-3-4"></span><span id="page-3-2"></span>**2.3 Quotation styles**

quote (*env.*) There are several quotations styles used by Amnesty International style. The most attribution ubiquitous one is "display quotes", which is used by the quote environment. This is the style that is translated from the Markdown quotation style, with > marks.

It has a special command \attribution, which should be used at the end of the quote, for example,

```
\begin{quote}
 All human beings are born free and equal in dignity and
 rights. They are endowed with reason and conscience and should act
 towards one another in a spirit of brotherhood.
```

```
\attribution{Universal Declaration of Human Rights}
\end{quote}
```
The equivalent Markdown syntax is

- > All human beings are born free and equal in dignity and
- > rights. They are endowed with reason and conscience and should act
- > towards one another in a spirit of brotherhood.
- >
- > \attribution{Universal Declaration of Human Rights}

### <span id="page-5-0"></span>**3 Implementation**

### <span id="page-5-1"></span>**3.1 Identification**

We start with the declaration who we are. Most .dtx files put driver code in a separate driver file .drv. We roll this code into the main file, and use the pseudo-guard <gobble> for it.

- *⟨*class*⟩*\NeedsTeXFormat{LaTeX2e}
- *⟨∗*gobble*⟩*
- <span id="page-5-19"></span>\ProvidesFile{amnestyreport.dtx}
- *⟨/*gobble*⟩*
- <span id="page-5-18"></span>*⟨*class*⟩*\ProvidesClass{amnestyreport}
- [2023/12/31 v1.1 Typesetting articles for Amnesty International]
	- And the driver code:
- *⟨∗*gobble*⟩*
- <span id="page-5-13"></span>\documentclass{ltxdoc}
- <span id="page-5-20"></span>9 \usepackage[breaklinks,colorlinks,linkcolor=black,citecolor=black,
- pagecolor=black,urlcolor=black,hyperindex=false]{hyperref}
- <span id="page-5-21"></span>\usepackage{siunitx}
- \PageIndex
- \CodelineIndex
- \RecordChanges
- \EnableCrossrefs
- <span id="page-5-9"></span>\begin{document}
- <span id="page-5-12"></span>\DocInput{amnestyreport.dtx}
- \end{document}

```
19 ⟨/gobble⟩
```

```
20 ⟨∗class⟩
```
### <span id="page-5-2"></span>**3.2 Options**

We pass paper size to *geometry*

- <span id="page-5-10"></span>\DeclareOption{a4paper}{\PassOptionsToPackage{\CurrentOption}{geometry}}
- <span id="page-5-11"></span>\DeclareOption{letterpaper}{\PassOptionsToPackage{\CurrentOption}{geometry}}

<span id="page-5-14"></span>\ifamnesty@fonts The switch whether to use Amensty proprietary font

- <span id="page-5-16"></span>\newif\ifamnesty@fonts
- <span id="page-5-4"></span>\amnesty@fontstrue

Setting the font

```
25 \DeclareOption{amnestyfonts}{\amnesty@fontstrue}
26 \DeclareOption{freefonts}{\amnesty@fontsfalse}
```
<span id="page-5-15"></span>\ifamnesty@logo Whether we have the logo

```
27 \newif\ifamnesty@logo
```
<span id="page-5-7"></span>\amnesty@logotrue

Setting the logo

- <span id="page-5-8"></span>\DeclareOption{logo}{\amnesty@logotrue}
- <span id="page-5-6"></span>\DeclareOption{nologo}{\amnesty@logofalse}

And executing the options

- <span id="page-6-10"></span>\ExecuteOptions{a4paper,amnestyfonts}
- <span id="page-6-17"></span>\ProcessOptions\relax

Sanity check whether logo exists

<span id="page-6-2"></span>\IfFileExists{Amnesty\_logo.png}{}{\amnesty@logofalse}

### <span id="page-6-0"></span>**3.3 Loading Class and Packages**

We start with the base class

<span id="page-6-15"></span>\LoadClass{article}

Geometry to set up margins

- <span id="page-6-18"></span>\RequirePackage[top=1.02in, bottom=1.38in,
- left=1.26in, right=1.26in, footskip=40pt]{geometry}

We suppress hyphenation

<span id="page-6-27"></span>\usepackage[none]{hyphenat}

URLs

- <span id="page-6-19"></span>\RequirePackage[colorlinks=false]{hyperref}
- <span id="page-6-6"></span>\def\UrlFont{}
- <span id="page-6-7"></span>\def\sectionautorefname{Section}
- <span id="page-6-8"></span>\def\subsectionautorefname{Section}
- <span id="page-6-9"></span> \def\subsubsectionautorefname{Section} We need graphics
- <span id="page-6-20"></span>\RequirePackage{graphicx}

We use biblatex

<span id="page-6-21"></span>\RequirePackage[backend=bibtex]{biblatex}

Due to the way Rmarkdown works, we add \citep and \citet commands

#### <span id="page-6-3"></span>\citep

```
45 \RequirePackage{xparse}
```
<span id="page-6-16"></span>\NewDocumentCommand{\citep}{oom}{%

```
47 \IfNoValueTF{#2}{%
```
- <span id="page-6-11"></span>\IfNoValueTF{#1}{\footfullcite{#3}}{\footfullcite[][#1]{#3}}}{%
- <span id="page-6-12"></span>\footfullcite[#1][#2]{#3}}}
- <span id="page-6-4"></span>\let\citet\citep

We need **\FloatBarrier** command

<span id="page-6-23"></span>\RequirePackage{placeins}

We need framed for splitting leftbar boxes

<span id="page-6-24"></span>\RequirePackage{framed}

### <span id="page-6-1"></span>**3.4 Fonts**

```
53 \RequirePackage{fontspec}
```

```
54 \ifamnesty@fonts
```
- <span id="page-6-5"></span>\ClassInfo{amnestyreport}{Using Amnesty International fonts}
- <span id="page-6-26"></span>\setmainfont{AmnestyTradeGothic-Light.ttf}[
- BoldFont=AmnestyTradeGothic-Bd2.ttf,
- ItalicFont=AmnestyTradeGothic-LightObl.ttf,
- BoldItalicFont=AmnestyTradeGothic-Bd2Obl.ttf]

```
61 \newfontfamily\condensed{AmnestyTradeGothic-Cn18.ttf}[
62 BoldFont=AmnestyTradeGothic-BdCn20.ttf,
63 ItalicFont=AmnestyTradeGothic-Cn18Obl.ttf,
64 BoldItalicFont=AmnestyTradeGothic-BdCn20Ob.ttf]
65 \else
66 \ClassInfo{amnestyreport}{Using free fonts}
67 \setmainfont{texgyreadventor-regular.otf}[
68 BoldFont=texgyreadventor-bold.otf,
69 ItalicFont=texgyreadventor-italic.otf,
70 BoldItalicFont=texgyreadventor-bolditalic.otf]
71
72 \newfontfamily\condensed{QTHelvetCnd-Light.otf}[
73 BoldFont=QTHelvetCnd.otf,
74 ItalicFont=QTHelvetCnd-Light.otf,
75 BoldItalicFont=QTHelvetCnd.otf]
76 \fi
77 \RequirePackage{fontawesome5}
```
### <span id="page-7-36"></span><span id="page-7-30"></span><span id="page-7-29"></span><span id="page-7-0"></span>**3.5 Paragraphing**

The base size is 9pt. This is taken from size9.clo

```
78 \renewcommand\normalsize{%
79 \@setfontsize\normalsize\@ixpt\@xipt%
80 \abovedisplayskip 8\p@ \@plus4\p@ \@minus4\p@
81 \abovedisplayshortskip \z@ \@plus3\p@
82 \belowdisplayshortskip 5\p@ \@plus3\p@ \@minus3\p@
83 \belowdisplayskip \abovedisplayskip
84 \let\@listi\@listI}
85 \renewcommand\small{%
86 \@setfontsize\small\@viiipt\@ixpt%
87 \abovedisplayskip 5\p@ \@plus2\p@ \@minus2\p@
88 \abovedisplayshortskip \z@ \@plus1\p@
89 \belowdisplayshortskip 3\p@ \@plus\p@ \@minus2\p@
90 \def\@listi{\leftmargin\leftmargini
91 \topsep 3\p@ \@plus\p@ \@minus\p@
92 \parsep 2\p@ \@plus\p@ \@minus\p@
93 \itemsep \parsep}%
94 \belowdisplayskip \abovedisplayskip
95 }
96 \renewcommand\footnotesize{%
97 \@setfontsize\footnotesize\@viipt\@viiipt
98 \abovedisplayskip 4\p@ \@plus2\p@ \@minus2\p@
99 \abovedisplayshortskip \z@ \@plus1\p@
100 \belowdisplayshortskip 2.5\p@ \@plus\p@ \@minus\p@
101 \def\@listi{\leftmargin\leftmargini
102 \topsep 3\p@ \@plus\p@ \@minus\p@
103 \parsep 2\p@ \@plus\p@ \@minus\p@
104 \itemsep \parsep}%
105 \belowdisplayskip \abovedisplayskip
106 }
107 \renewcommand\scriptsize{\@setfontsize\scriptsize\@vipt\@viipt}
108\renewcommand\tiny{\@setfontsize\tiny\@vpt\@vipt}
109 \renewcommand\large{\@setfontsize\large\@xpt\@xiipt}
110 \renewcommand\Large{\@setfontsize\Large\@xipt{13}}
```

```
111 \renewcommand\LARGE{\@setfontsize\LARGE\@xiipt{14}}
112 \renewcommand\huge{\@setfontsize\huge\@xivpt{18}}
113 \renewcommand\Huge{\@setfontsize\Huge\@xviipt{22}}
114 \setlength\parskip{6pt}
115 \setlength\parindent\z@
```
### <span id="page-8-23"></span><span id="page-8-0"></span>**3.6 Colors**

```
116 \RequirePackage{xcolor}
117 \definecolor{AmnestyYellow}{RGB/cmyk}{255,255,0/0,0,1,0}
118 \definecolor{AmnestyGray1}{RGB/cmyk}{228,228,228/0,0,0,15}
119 \definecolor{AmnestyGray2}{RGB/cmyk}{178,178,178/0,0,0,32}
120 \definecolor{AmnestyGray3}{RGB/cmyk}{118,118,118/0,0,0,64}
121 \definecolor{AmnestyGray4}{RGB/cmyk}{82,82,82/0,0,0,79}
122 \definecolor{AmnestyGray4}{RGB/cmyk}{37,37,37/0,0,0,97}
123 \RequirePackage{soul}
124 \sethlcolor{AmnestyYellow}
```
### <span id="page-8-31"></span><span id="page-8-28"></span><span id="page-8-27"></span><span id="page-8-15"></span><span id="page-8-14"></span><span id="page-8-12"></span><span id="page-8-5"></span><span id="page-8-3"></span><span id="page-8-2"></span><span id="page-8-1"></span>**3.7 Setting up top matter**

<span id="page-8-30"></span><span id="page-8-29"></span><span id="page-8-25"></span><span id="page-8-22"></span><span id="page-8-21"></span><span id="page-8-20"></span><span id="page-8-19"></span><span id="page-8-13"></span><span id="page-8-8"></span><span id="page-8-7"></span><span id="page-8-6"></span><span id="page-8-4"></span>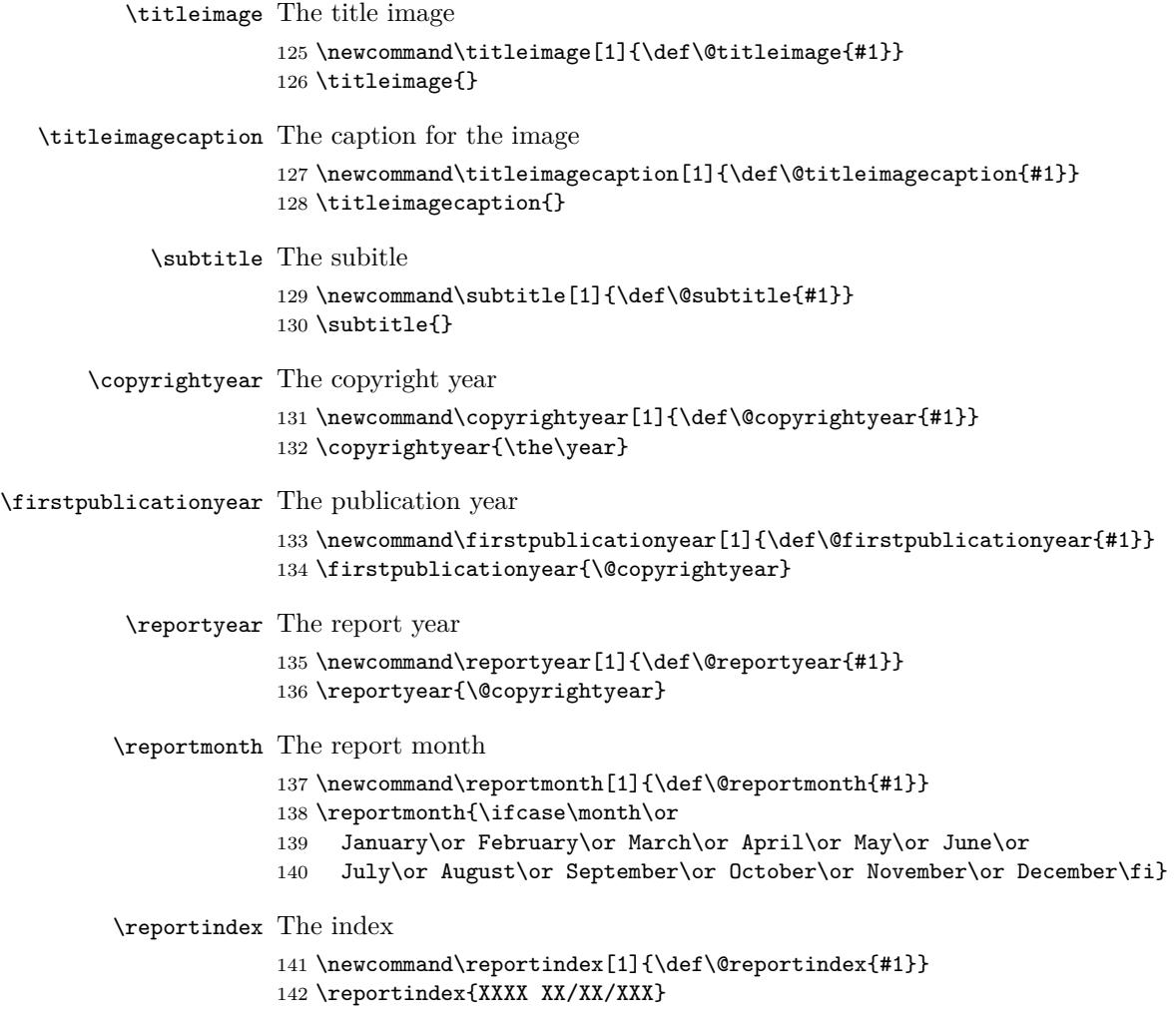

<span id="page-9-8"></span>\blurb The blurb

```
143 \newcommand\blurb[1]{\def\@blurb{#1}}
144 \blurb{}
```
#### <span id="page-9-24"></span><span id="page-9-23"></span><span id="page-9-21"></span><span id="page-9-0"></span>**3.8 Typesetting top matter**

```
\frontmatter We use empty page style for the front matter
```

```
145 \newcommand\frontmatter{%
           146 \pagenumbering{arabic}%
           147 \pagestyle{empty}}
\maketitle The \maketitle command…
           148 \renewcommand{\maketitle}{%
           149 \newgeometry{top=0.55in, bottom=1.18in,
           150 left=0.55in, right=0.55in, footskip=20pt}%
           151 \pagestyle{titlepage}%
           152 \ifx\@titleimage\@empty
           153 \ClassWarningNoLine{amnestyreport}{You did not define the title
           154 image}%
           155 \lambdaelse
           156 \includegraphics[width=18.17cm]{\@titleimage}\par
           157 \fi
           158 \ifx\@title\@empty\else
           159 {\condensed\bfseries\fontsize{48pt}{48pt}\selectfont
           160 \hl{\MakeUppercase{\@title}}\par}%
           161 \qquad \text{If }162 \ifx\@subtitle\@empty\else
           163 {\condensed\fontsize{22pt}{22pt}\selectfont
           164 \MakeUppercase{\@subtitle}\par}%
           165 \fi
           166 \clearpage
           167 \thispagestyle{backtitlepage}%
           168 {\condensed\bfseries\fontsize{22pt}{22pt}\selectfont
           169 \hl{Amnesty International is a movement of 10 million people
           170 which mobilizes the humanity in everyone and campaigns
           171 for change so we can all enjoy our human rights. Our vision
           172 is of a world where those in power keep their promises,
           173 respect international law and are held to account. We are
           174 independent of any government, political ideology, economic
           175 interest or religion and are funded mainly by our membership
           176 and individual donations. We believe that acting in solidarity
           177 and compassion with people everywhere can change our
           178 societies for the better.}\par}
           179 \vfill
           180 \parbox[t]{0.48\textwidth}{\condensed\footnotesize
           181 \textcopyright~Amnesty International~\@copyrightyear
           182
           183 Except where otherwise noted, content in this document is licensed
           184 under a Creative Commons (attribution, non-commercial, no derivatives,
           185 international 4.0) licence.
           186 \url{https://creativecommons.org/licenses/by-nc-nd/4.0/legalcode}.
           187
           188 For more information please visit the permissions page on our website:
```

```
189 \href{https://www.amnesty.org}{www.amnesty.org}.
190
191 Where material is attributed to a copyright owner other than Amnesty International this
192 material is not subject to the Creative Commons licence.
193
194 First published in \@firstpublicationyear\\
195 by Amnesty International Ltd\\
196 Peter Benenson House, 1 Easton Street\\
197 London WC1X 0DW, UK}\hfill
198 \parbox[t]{0.48\textwidth}{\condensed\footnotesize
199 \ifx\@titleimagecaption\@empty\else
200 $\leftarrow$\faEye[regular] \raggedright\itshape\textbf{Cover photo:} \@titleimagecaption\fi}
201 \restoregeometry
202 \pagestyle{empty}}
203
```
### <span id="page-10-30"></span><span id="page-10-15"></span><span id="page-10-13"></span><span id="page-10-2"></span><span id="page-10-0"></span>**4 Main matter**

```
\mainmatter THe main matter
```
### <span id="page-10-1"></span>**4.1 Page styles**

```
\amnesty@logo@graphics Either AI logo or a strut
```

```
204 \def\amnesty@logo@graphics{%
205 \ifamnesty@logo
206 \includegraphics[height=0.5in]{Amnesty_logo}%
207 \else
208 \rule{0pt}{0.5in}%
209 \{f_i\}210 \RequirePackage{fancyhdr}
211 \renewcommand{\headrulewidth}{0pt}
212 \renewcommand{\footrulewidth}{0pt}
213 \fancypagestyle{titlepage}{%
214 \frac{\frac{1}{3}}{215 \fancyfoot[R]{\raisebox{-\height}{\amnesty@logo@graphics}}%
216 }
217 \fancypagestyle{backtitlepage}{%
218 \fancyhf{}%
219 \fancyfoot[L]{\bfseries Index: \@reportindex\\
220 Original language: English\\
221 \large\href{https://amnesty.org}{amnesty.org}}%
222 \fancyfoot[R]{\raisebox{-\height}{\amnesty@logo@graphics}}%
223 }
224 \fancypagestyle{main}{%
225 \fancyhf{}%
226 \fancyfoot[L]{\condensed\footnotesize\textbf{\MakeUppercase{\@title}}\par
227 \ifx\@subtitle\@empty\else\condensed\MakeUppercase{\@subtitle}\par\fi
228 Amnesty International
229 }%
230 \fancyfoot[R]{\normalsize\normalfont\thepage\hspace{1in}}%
231 }
232 \fancypagestyle{backcoverpage}{%
```

```
233 \fancyhf{}%
234 \fancyfoot[L]{\normalsize\normalfont
235 INDEX: \mbox{\@reportindex}\\
236 \MakeUppercase{\@reportmonth~\@reportyear}\\
237 LANGUAGE: ENGLISH\\
238 \LARGE\bfseries\href{https://amnesty.org}{amnesty.org}}%
239 \fancyfoot[R]{\raisebox{-\height}{\amnesty@logo@graphics}\hspace{1in}}%
240 }
```
# <span id="page-11-34"></span><span id="page-11-18"></span><span id="page-11-0"></span>**5 Sectioning**

```
\section The section
```
<span id="page-11-20"></span><span id="page-11-12"></span><span id="page-11-3"></span><span id="page-11-2"></span>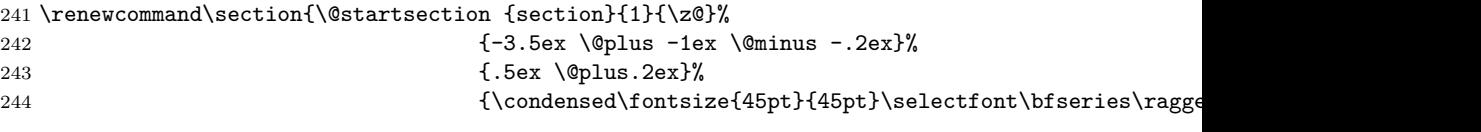

#### <span id="page-11-38"></span>\subsection Subsection

<span id="page-11-23"></span><span id="page-11-13"></span><span id="page-11-5"></span><span id="page-11-4"></span>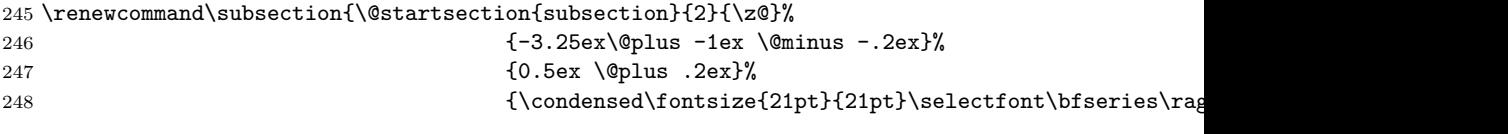

### \subsubsection

<span id="page-11-35"></span>\paragraph

# <span id="page-11-1"></span>**5.1 Table of contents formatting**

<span id="page-11-36"></span><span id="page-11-25"></span><span id="page-11-21"></span><span id="page-11-19"></span><span id="page-11-14"></span><span id="page-11-11"></span><span id="page-11-7"></span><span id="page-11-6"></span>TOC formatting

<span id="page-11-37"></span><span id="page-11-33"></span><span id="page-11-32"></span><span id="page-11-31"></span><span id="page-11-30"></span><span id="page-11-29"></span><span id="page-11-26"></span><span id="page-11-24"></span><span id="page-11-22"></span><span id="page-11-15"></span><span id="page-11-9"></span><span id="page-11-8"></span>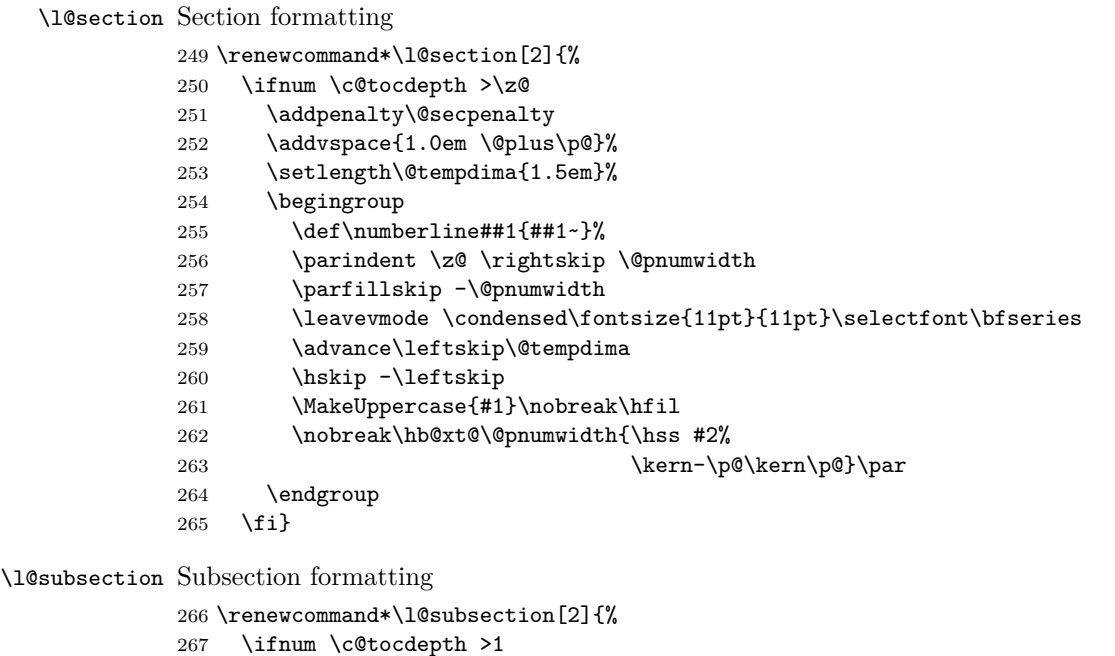

```
268 \addvspace{0.5em \@plus\p@}%
269 \setlength\@tempdima{2em}%
270 \begingroup
271 \def\number{#1{#1-}}\272 \parindent \z@ \rightskip \@pnumwidth
273 \parfillskip -\@pnumwidth
274 \leavevmode \condensed\fontsize{10pt}{10pt}\selectfont
275 \advance\leftskip\@tempdima
276 \hskip -\leftskip
277 \MakeUppercase{#1}\nobreak\hfil
278 \nobreak\hb@xt@\@pnumwidth{\hss #2%
\label{lem:main} $$279 $$280 \endgroup
281 \fi}
```
<span id="page-12-37"></span>\l@subsubsection Subsubsection formatting

```
282 \renewcommand*\l@subsubsection[2]{%
283 \ifnum \c@tocdepth >2
284 \addvspace{0.5em \@plus\p@}%
285 \setlength\@tempdima{2.5em}%
286 \begingroup
287 \def\numberline##1{##1~}%
288 \parindent \z@ \rightskip \@pnumwidth
289 \parfillskip -\@pnumwidth
290 \leavevmode \condensed\fontsize{9pt}{9pt}\selectfont
291 \advance\leftskip\@tempdima
292 \hskip -\leftskip
293 \MakeUppercase{#1}\nobreak\hfil
294 \nobreak\hb@xt@\@pnumwidth{\hss #2%
295 \kern-\p@\kern\p@}\par
296 \endgroup
297 \fi}
```
### <span id="page-12-39"></span><span id="page-12-36"></span><span id="page-12-34"></span><span id="page-12-30"></span><span id="page-12-27"></span><span id="page-12-14"></span><span id="page-12-10"></span><span id="page-12-0"></span>**5.2 Figures and tables**

```
We use the caption package for the formatting
298 \RequirePackage[font=it]{caption}
299 \DeclareCaptionLabelFormat{table}{$\downarrow$\faEye[regular]\itshape~
300 #1 #2}
301 \DeclareCaptionLabelFormat{figure}{$\uparrow$\faEye[regular]\itshape~
302 #1 #2}
303 \captionsetup[table]{labelformat=table}
304 \captionsetup[figure]{labelformat=figure}
305 \def\fps@figure{hb}
306 \def\fps@table{hb}
```
#### <span id="page-12-25"></span><span id="page-12-24"></span><span id="page-12-19"></span><span id="page-12-18"></span><span id="page-12-1"></span>**5.3 Footnotes**

\@makefntext Our footnotes are not indented

```
307 \renewcommand\@makefntext[1]{%
```

```
308 \raggedright\parindent\z@\hangindent2em%
```

```
309 \noindent
```

```
310 \@makefnmark\,#1}
```
### <span id="page-13-26"></span><span id="page-13-19"></span><span id="page-13-6"></span><span id="page-13-2"></span><span id="page-13-0"></span>**5.4 Backmatter**

```
\backmatter The end of the report
            311 \newcommand\backmatter{%
            312 \cleardoublepage
            313 \thispagestyle{empty}%
            314 \setbox\@tempboxa\vbox{\hsize=5in\condensed\fontsize{40pt}{40pt}\selectfont\bfseries
            315 AMNESTY INTERNATIONAL
            316 IS A GLOBAL MOVEMENT
            317 FOR HUMAN RIGHTS.
            318 WHEN INJUSTICE HAPPENS
            319 TO ONE PERSON, IT
            320 MATTERS TO US ALL.}%
            321 \textcolor{AmnestyYellow}{\rule{10pt}{\ht\@tempboxa}}\hspace{5pt}\box\@tempboxa
            322 \vfill
            323
            324 \parbox[t]{0.45\textwidth}{\setlength{\parskip}{6pt}%
            325 \condensed\fontsize{16pt}{16pt}\selectfont
            326 CONTACT US
            327
            328 \normalsize\normalfont
            329 \faEnvelope~\href{mailto:info@amnesty.org}{info@amnesty.org}
            330
            331 \faPhone*~+44 (0)20 7413 5500}\hspace{0.05\textwidth}%
            332 \parbox[t]{0.45\textwidth}{\setlength{\parskip}{6pt}%
            333 \condensed\fontsize{16pt}{16pt}\selectfont
            334 JOIN THE CONVERSATION
            335
            336 \normalsize\normalfont
            337 \faFacebook~\href{https://www.facebook.com/AmnestyGlobal}{www.facebook.com/AmnestyGlobal}
            338
            339 \faTwitter~@Amnesty}\clearpage
            340 \thispagestyle{backcoverpage}%
            341 {\condensed\fontsize{28pt}{28pt}\bfseries\hl{\MakeUppercase{\@title}}\par}%
            342 \ifx\@subtitle\@empty\else
            343 {\condensed\fontsize{16pt}{16pt}\MakeUppercase{\@subtitle}\par}%
            344 \fi
            345 \bigskip
            346 \@blurb
            347 }
            348
```
### <span id="page-13-27"></span><span id="page-13-24"></span><span id="page-13-22"></span><span id="page-13-17"></span><span id="page-13-16"></span><span id="page-13-13"></span><span id="page-13-12"></span><span id="page-13-11"></span><span id="page-13-9"></span><span id="page-13-5"></span><span id="page-13-4"></span><span id="page-13-3"></span><span id="page-13-1"></span>**5.5 Glossary**

<span id="page-13-25"></span><span id="page-13-8"></span>Some packages for the glossary \RequirePackage{longtable, booktabs} \newdimen\@tempdimAI

#### \AmnestyGlossary Now glossary.

<span id="page-13-20"></span>\newenvironment{AmnestyGlossary}[1][5em]{%

- \clearpage
- \section\*{Glossary}
- \bgroup
- <span id="page-13-14"></span>\setlength\extrarowheight{1pt}%

```
356 \rowcolors{1}{AmnestyGray1}{white}%
```

```
357 \setlength\@tempdimAI{\textwidth}%
```
- <span id="page-14-2"></span>\addtolength\@tempdimAI{-2\tabcolsep}%
- <span id="page-14-3"></span>\addtolength\@tempdimAI{-#1}%

```
360 \ \begin{array}{c} \ \begin{array}{c} \ \ \texttt{longtable}}{f*1} \leq \ \ \texttt{longtable}} \end{array}
```

```
361 \end{longtable}\egroup}
```
### **5.6 Lists**

\quote Quotes have a special setup here. This is just "leftbar" from framed.sty

```
362 \renewenvironment{quote}{%
```
<span id="page-14-8"></span>\def\FrameCommand{\vrule width 6pt \hspace{10pt}}%

<span id="page-14-5"></span>\MakeFramed {\advance\hsize-\width \FrameRestore}%

```
365 \vskip0pt\Huge\bfseries\condensed\raggedright\strut\relax}%
```
<span id="page-14-11"></span>{\strut\vskip5pt\endMakeFramed}

#### <span id="page-14-6"></span>\attribution Attribution for quotations

<span id="page-14-9"></span>\def\attribution#1{\par\normalfont\mdseries\normalsize\raggedright #1}

### **5.7 End of Class**

```
368 \normalsize\normalfont\raggedright
369 \frontmatter
370 ⟨/class⟩
```
# **Change History**

### v1.0 \AmnestyGlossary: Added macro 14 v1.1 General: Documentation update . . 1 \amnesty@logo@graphics: Introduced macro . . . . . . . . . . [11](#page-13-2)

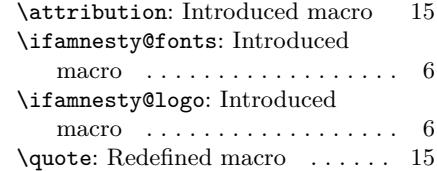

# **Index**

Numbers written in italic refer to the page where the corresponding entry is described; numbers underlined refer to the code line of the definition; numbers in roman refer to the code lines where the entry is used.

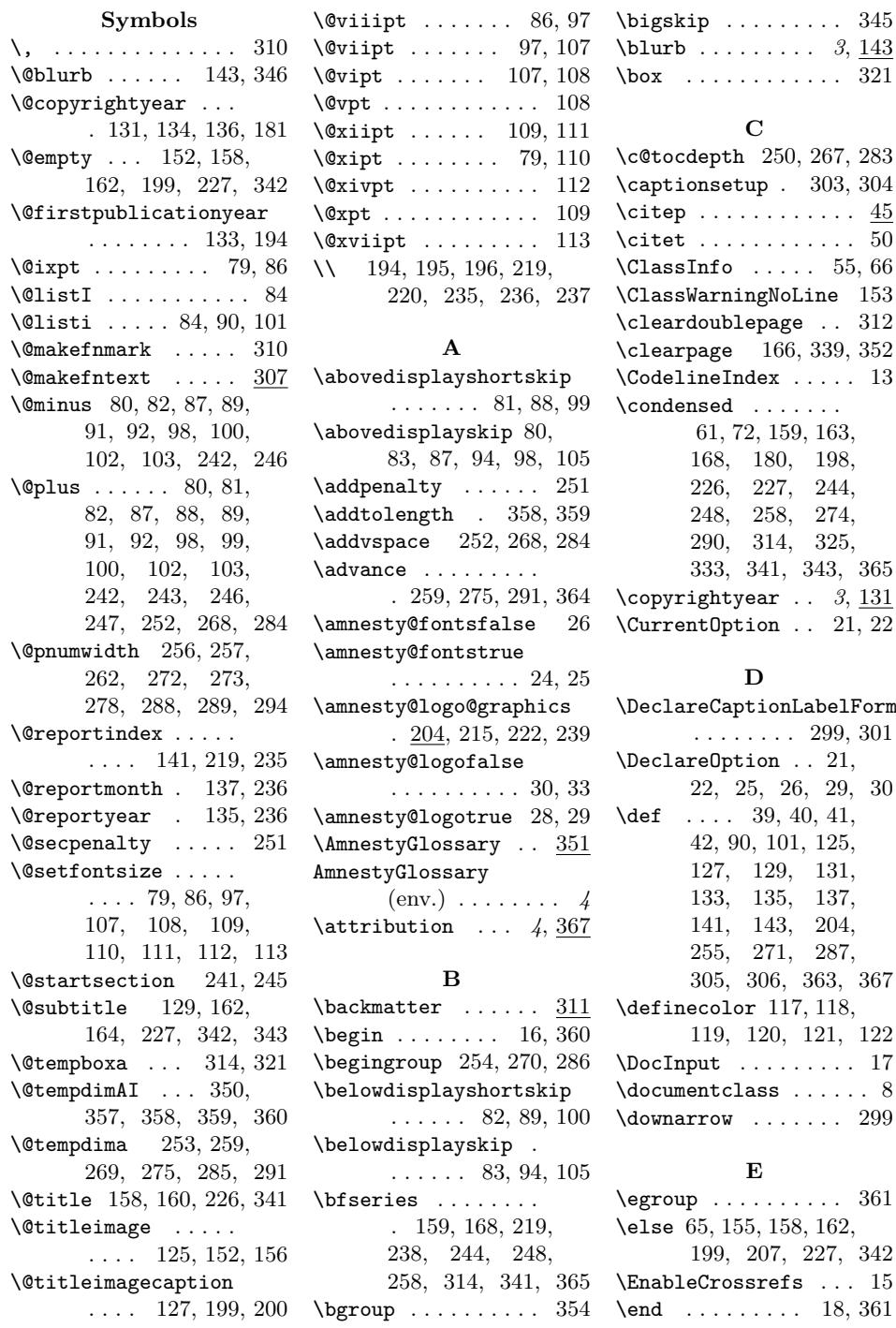

p . 303, [304](#page-13-7)  $\cdots \cdots$  .  $\overline{45}$  $\ldots \ldots$  . . . 50  $\ldots$  . 55, 66 gNoL[ine](#page-12-18)  $153$  $\mathsf{page}$  . .  $312$ \clearpage 166, 339, [352](#page-6-4) ex [. .](#page-6-5) . . .  $13$  $\langle \cdot \rangle$  . . . . . . 159, 163, 168, [180,](#page-9-9) [198](#page-13-12), 226, 227, 244, 258, 274, 3[14,](#page-9-10) [325,](#page-9-11) [333,](#page-9-12) [3](#page-7-29)[41,](#page-9-13) 3[43,](#page-10-13) 365 ar  $\ldots$  3, <u>131</u> on  $\ldots$  [21](#page-12-20), 22 **[D](#page-13-6)** ion[Labe](#page-13-5)[l](#page-2-3)[Form](#page-8-13)at  $\ldots$  299, [301](#page-5-11) on  $\ldots$  [21,](#page-5-10) 22, 25, 26, 29, 30 \def . . . . 39, 40, 41, 101, [125](#page-12-21), 127, 129, 1[31,](#page-5-10) [13](#page-5-11)3, [1](#page-5-5)3[5,](#page-5-3) [137](#page-5-8),

\bigskip . . . . . . . . . 345

 $\ldots \ldots$  . [361](#page-5-12) 158, 162, 07, 227, [342](#page-12-21)  $\texttt{refs}$  ...  $15$  $\ldots$  18, [361](#page-14-10)

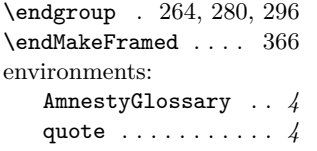

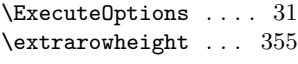

#### **F**

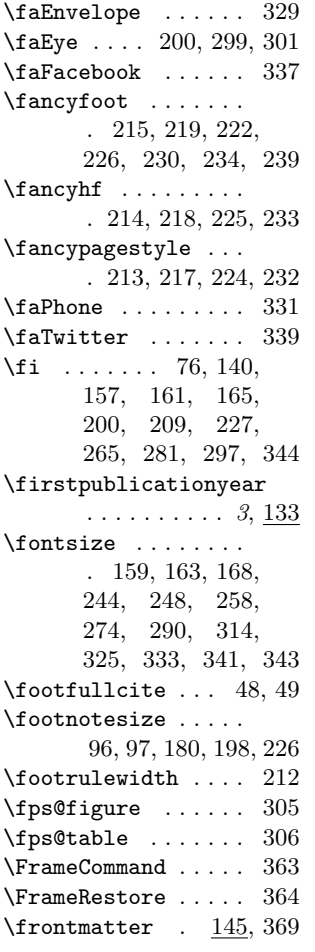

#### **H**

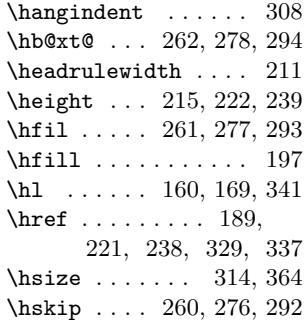

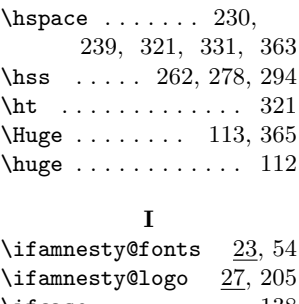

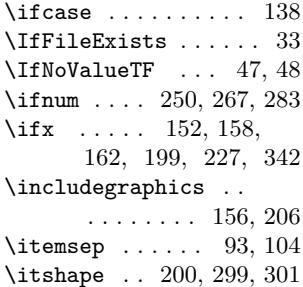

### **K**

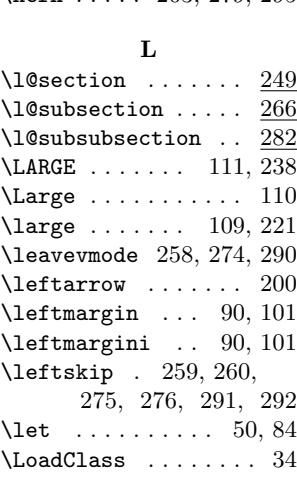

#### **[M](#page-12-38)**

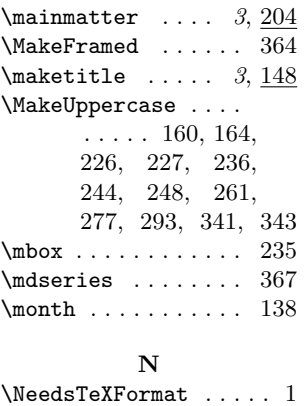

\kern ..... 263, [279,](#page-9-19) [295](#page-10-28) \or ...... [13](#page-14-9)[8,](#page-10-16) 13[9,](#page-11-27) [140](#page-14-13) \newcommand ... 125, 127, 129, 131, 133, 135, 137, 141, 143, 145, 311 \newdimen [. .](#page-8-14) . . . . . . 350 \NewDo[cume](#page-8-15)n[tCom](#page-8-12)m[and](#page-8-2) 46 \newen[viro](#page-8-5)n[ment](#page-8-8) . [. .](#page-8-7) 351 \newfo[ntfa](#page-8-6)m[ily](#page-9-1) . [.](#page-9-21) 61, [72](#page-13-19) \newgeometry . . . . . [149](#page-13-8) \newif . . . . . . . . . 23, [27](#page-6-16) \nobreak . . 261, 262, 277, 278, 29[3,](#page-7-28) [2](#page-13-20)[94](#page-7-29) \noindent ....... [309](#page-9-22) \normalfont 230, 2[34,](#page-5-16) 328, 336, 3[67,](#page-11-9) [368](#page-5-17) \norma[lsiz](#page-12-33)e [.](#page-12-7)..... 78, 79, 230, 234, 328, 336, 3[67,](#page-11-27) [368](#page-12-40) \numbe[rlin](#page-13-21)e [25](#page-13-22)[5,](#page-10-16) [271](#page-14-9), [287](#page-14-13) **[O](#page-7-1) [P](#page-11-25)** \p@ . . 80, 81, 82, 87, 88, 89, 91, [92](#page-8-22), 98, 99, [100](#page-8-21), 102, 103, 252, 263, 26[8,](#page-7-6) [279](#page-7-16), 284, 295 \PageI[nde](#page-7-17)x . . [. .](#page-7-10) [.](#page-7-7) . [. .](#page-7-11) 12 \pagen[umb](#page-7-12)[er](#page-7-18)[in](#page-7-9)g . . [. .](#page-7-14) 146 \pages[tyle](#page-7-15) [14](#page-11-6)[7,](#page-7-13) [151,](#page-11-31) 202  $\par{156, 160,}$  $\par{156, 160,}$  $\par{156, 160,}$  $\par{156, 160,}$  $\par{156, 160,}$ 164, 178, 226, 227, 263, 279, 295, 3[41,](#page-9-24) [343,](#page-9-25) [367](#page-10-30)  $\{parrayph$  [. . .](#page-9-19) [. .](#page-9-7) . . 249 \parbox 180, [198](#page-9-26), [324,](#page-10-6) 332 \parfi[llsk](#page-10-3)ip .....  $\ldots$  [25](#page-13-9)[7](#page-11-31), [273](#page-13-5), [289](#page-14-9) \parindent .... 115, 2[56,](#page-9-13) 2[72,](#page-10-13) [288,](#page-13-23) [308](#page-13-24) \parsep . 92, 93, 103, 104 \parskip . . [114](#page-11-8), [324,](#page-12-6) [332](#page-12-9) \PassOptionsToPa[ckag](#page-8-23)e [. . .](#page-11-7) . [. . .](#page-12-5) . [. .](#page-12-8) 21, [22](#page-12-32)  $\P$ rocessOp[tio](#page-7-11)[ns](#page-7-32) .... [32](#page-7-33) \ProvidesCla[ss](#page-8-24) . [. . .](#page-13-23) . . [5](#page-13-24) \ProvidesFile . . . . . . . 3

#### **Q**

\quote . . . . . . . . . . . [36](#page-6-17)[2](#page-5-18) quote (env.) . . . . . . . . . *[4](#page-5-19)*

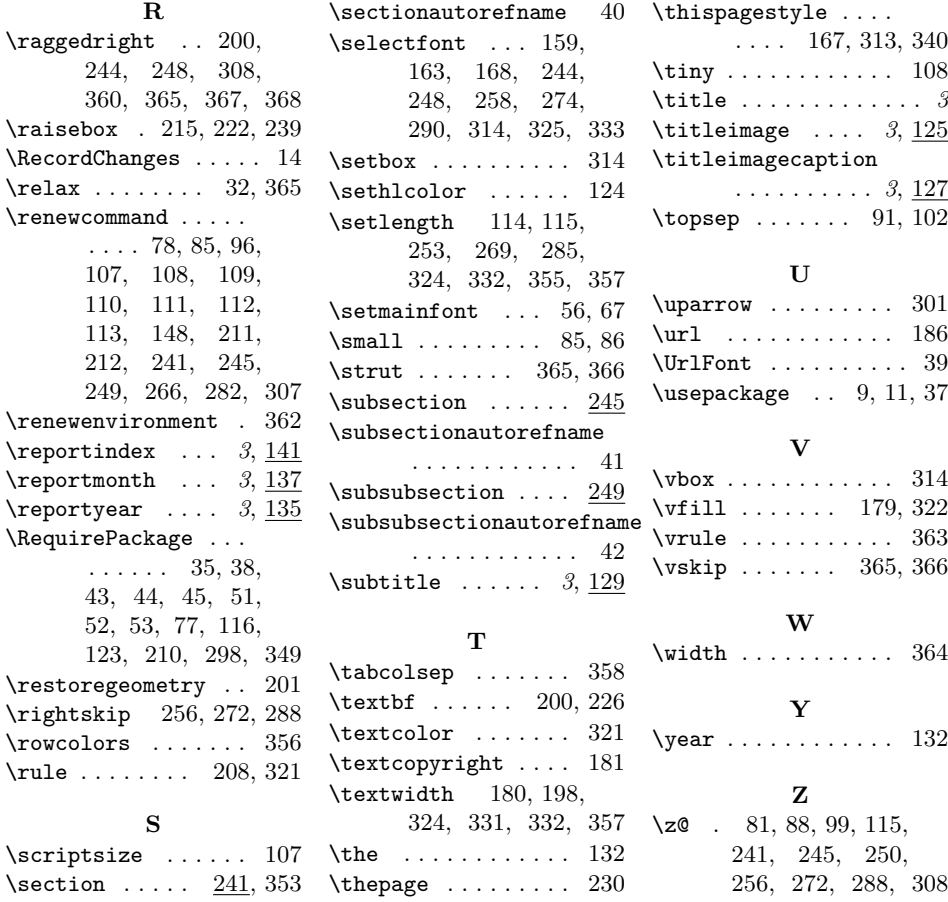